# **LwPKT**

**Tilen MAJERLE**

**Apr 21, 2024**

## **CONTENTS**

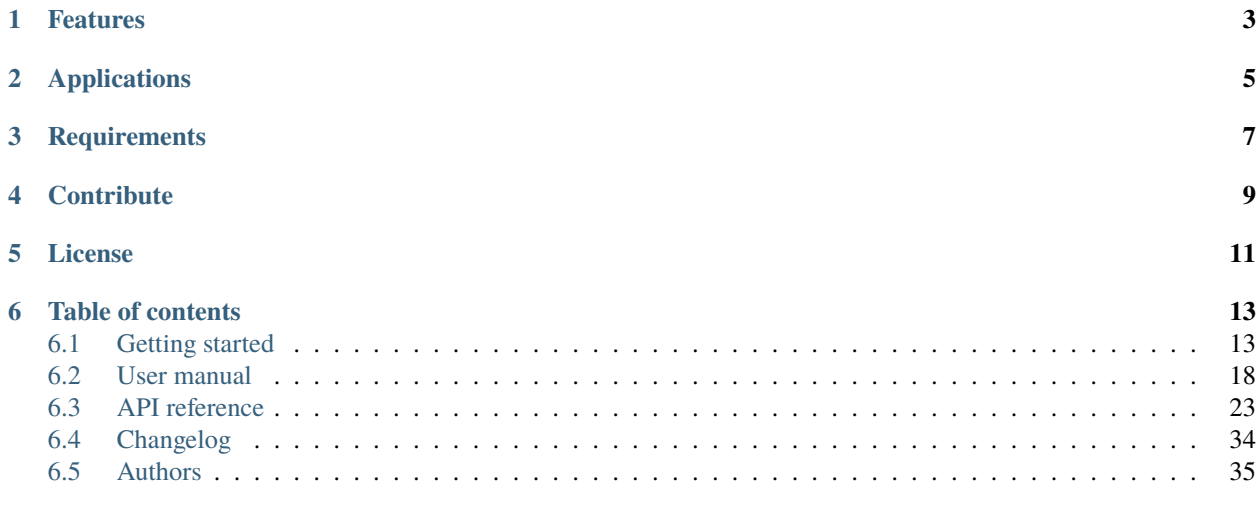

**[Index](#page-40-0) 37**

Welcome to the documentation for version latest-develop.

LwPKT is a generic packet protocol library optimized for embedded systems.

*[Download library](#page-16-2) [Getting started](#page-16-1)* [Open Github](https://github.com/MaJerle/lwpkt) [Donate](https://paypal.me/tilz0R)

## **ONE**

## **FEATURES**

- <span id="page-6-0"></span>• Written in C (C11), compatible with size\_t for size data types
- Platform independent, no architecture specific code
- Uses [LwRB](https://github.com/MaJerle/lwrb) library for data read/write operations
- Support for events on packet ready, read or write operation
- Optimized for embedded systems, allows high optimization for data transfer
- Configurable settings for packet structure and variable data length
- Allows multiple notes in network with *from* and *to* addresses
- Separate optional field for *command* data type
- Variable data length to support theoretically unlimited packet length
- CRC check to handle data transmission errors
- User friendly MIT license

## **TWO**

## **APPLICATIONS**

<span id="page-8-0"></span>To name a few:

- Communication in RS-485 network between various devices
- Low-level point to point packet communication (UART, USB, ethernet, . . . )

## **THREE**

## **REQUIREMENTS**

- <span id="page-10-0"></span>• C compiler
- Few kB of non-volatile memory

## **FOUR**

## **CONTRIBUTE**

<span id="page-12-0"></span>Fresh contributions are always welcome. Simple instructions to proceed:

- 1. Fork Github repository
- 2. Respect [C style & coding rules](https://github.com/MaJerle/c-code-style) used by the library
- 3. Create a pull request to develop branch with new features or bug fixes

Alternatively you may:

- 1. Report a bug
- 2. Ask for a feature request

## **FIVE**

## **LICENSE**

<span id="page-14-0"></span>MIT License

Copyright (c) 2024 Tilen MAJERLE

Permission is hereby granted, free of charge, to any person obtaining a copy of this software and associated documentation files (the "Software"), to deal in the Software without restriction, including without limitation the rights to use, copy, modify, merge, publish, distribute, sublicense, and/or sell copies of the Software, and to permit persons to whom the Software is furnished to do so, subject to the following conditions:

The above copyright notice and this permission notice shall be included in all copies or substantial portions of the Software.

THE SOFTWARE IS PROVIDED "AS IS", WITHOUT WARRANTY OF ANY KIND, EXPRESS OR IMPLIED, INCLUDING BUT NOT LIMITED TO THE WARRANTIES OF MERCHANTABILITY, FITNESS FOR A PARTICULAR PURPOSE AND NONINFRINGEMENT. IN NO EVENT SHALL THE AUTHORS OR COPYRIGHT HOLDERS BE LIABLE FOR ANY CLAIM, DAMAGES OR OTHER LIABILITY, WHETHER IN AN ACTION OF CONTRACT, TORT OR OTHERWISE, ARISING FROM, OUT OF OR IN CONNECTION WITH THE SOFTWARE OR THE USE OR OTHER DEALINGS IN THE SOFTWARE.

## **SIX**

## **TABLE OF CONTENTS**

## <span id="page-16-1"></span><span id="page-16-0"></span>**6.1 Getting started**

Getting started may be the most challenging part of every new library. This guide is describing how to start with the library quickly and effectively

## <span id="page-16-2"></span>**6.1.1 Download library**

Library is primarly hosted on [Github.](https://github.com/MaJerle/lwpkt)

You can get it by:

- Downloading latest release from [releases area](https://github.com/MaJerle/lwpkt/releases) on Github
- Cloning main branch for latest stable version
- Cloning develop branch for latest development

### **Download from releases**

All releases are available on Github [releases area.](https://github.com/MaJerle/lwpkt/releases)

### **Clone from Github**

### **First-time clone**

This is used when you do not have yet local copy on your machine.

- Make sure git is installed.
- Open console and navigate to path in the system to clone repository to. Use command cd your\_path
- Clone repository with one of available options below
	- **–** Run git clone --recurse-submodules https://github.com/MaJerle/lwpkt command to clone entire repository, including submodules
	- **–** Run git clone --recurse-submodules --branch develop https://github.com/MaJerle/ lwpkt to clone *development* branch, including submodules
	- **–** Run git clone --recurse-submodules --branch main https://github.com/MaJerle/lwpkt to clone *latest stable* branch, including submodules
- Navigate to examples directory and run favourite example

### **Update cloned to latest version**

- Open console and navigate to path in the system where your repository is located. Use command cd your\_path
- Run git pull origin main command to get latest changes on main branch
- Run git pull origin develop command to get latest changes on develop branch
- Run git submodule update --init --remote to update submodules to latest version

**Note:** This is preferred option to use when you want to evaluate library and run prepared examples. Repository consists of multiple submodules which can be automatically downloaded when cloning and pulling changes from root repository.

## **6.1.2 Add library to project**

At this point it is assumed that you have successfully download library, either cloned it or from releases page. Next step is to add the library to the project, by means of source files to compiler inputs and header files in search path.

*CMake* is the main supported build system. Package comes with the CMakeLists.txt and library.cmake files, both located in the lwpkt directory:

- CMakeLists.txt: Is a wrapper and only includes library.cmake file. It is used if target application uses add\_subdirectory and then uses target\_link\_libraries to include the library in the project
- library.cmake: It is a fully configured set of variables. User must use include(path/to/library.cmake) to include the library and must manually add files/includes to the final target

**Tip:** Open library.cmake file and manually analyze all the possible variables you can set for full functionality.

If you do not use the *CMake*, you can do the following:

- Copy lwpkt folder to your project, it contains library files
- Add lwpkt/src/include folder to *include path* of your toolchain. This is where *C/C++* compiler can find the files during compilation process. Usually using -I flag
- Add source files from lwpkt/src/ folder to toolchain build. These files are built by *C/C++* compiler. CMake configuration comes with the library, allows users to include library in the project as **subdirectory** and **library**.
- Copy lwpkt/src/include/lwpkt/lwpkt\_opts\_template.h to project folder and rename it to lwpkt\_opts.h
- Build the project

## **6.1.3 Configuration file**

Configuration file is used to overwrite default settings defined for the essential use case. Library comes with template config file, which can be modified according to the application needs. and it should be copied (or simply renamed in-place) and named lwpkt\_opts.h

**Note:** Default configuration template file location: lwpkt/src/include/lwpkt/lwpkt\_opts\_template.h. File must be renamed to lwpkt\_opts.h first and then copied to the project directory where compiler include paths have access to it by using #include "lwpkt\_opts.h".

**Tip:** If you are using *CMake* build system, define the variable LWPKT\_OPTS\_FILE before adding library's directory to the *CMake* project. Variable must contain the path to the user options file. If not provided and to avoid build error, one will be generated in the build directory.

Configuration options list is available available in the *[Configuration](#page-34-0)* section. If any option is about to be modified, it should be done in configuration file

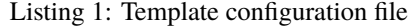

```
1 /**
\frac{1}{2} * \file lwpkt_opts_template.h
3 * \brief LwPKT configuration file
4 */
5
6 / *
7 * Copyright (c) 2024 Tilen MAJERLE
8 *
    9 * Permission is hereby granted, free of charge, to any person
10<sup>10</sup> * obtaining a copy of this software and associated documentation
\mu * files (the "Software"), to deal in the Software without restriction,
12 * including without limitation the rights to use, copy, modify, merge,
13 * publish, distribute, sublicense, and/or sell copies of the Software,
14 * and to permit persons to whom the Software is furnished to do so,
15 \frac{1}{2} subject to the following conditions:
16 \t \frac{1}{2}17 \pm \pm The above copvright notice and this permission notice shall be
18 * included in all copies or substantial portions of the Software.
19 *20 * THE SOFTWARE IS PROVIDED "AS IS", WITHOUT WARRANTY OF ANY KIND,
<sup>21</sup> * EXPRESS OR IMPLIED, INCLUDING BUT NOT LIMITED TO THE WARRANTIES
_{22} \parallel * OF MERCHANTABILITY, FITNESS FOR A PARTICULAR PURPOSE
_{23} \parallel * AND NONINFRINGEMENT. IN NO EVENT SHALL THE AUTHORS OR COPYRIGHT
_{24} * HOLDERS BE LIABLE FOR ANY CLAIM, DAMAGES OR OTHER LIABILITY,
_{25} \parallel * WHETHER IN AN ACTION OF CONTRACT, TORT OR OTHERWISE, ARISING
_{26} \parallel * FROM, OUT OF OR IN CONNECTION WITH THE SOFTWARE OR THE USE OR
27 * OTHER DEALINGS IN THE SOFTWARE.
28 *29 * This file is part of LwPKT - Lightweight packet protocol library.
30 \frac{1}{20}31 * Author: Tilen MAJERLE <tilen@majerle.eu>
32 * Version: v1.3.0
33 */
34 #ifndef LWPKT_OPTS_HDR_H
35 #define LWPKT_OPTS_HDR_H
36
37 \frac{1}{3} \frac{1}{3} Rename this file to "lwpkt_opts.h" for your application \frac{1}{2}38
39
40 * Open "include/lwpkt/lwpkt_opt.h" and
```
(continues on next page)

```
(continued from previous page)
```

```
41 * copy & replace here settings you want to change values
42 *43
44 #endif /* LWPKT_OPTS_HDR_H */
```
Note: If you prefer to avoid using configuration file, application must define a global symbol LWPKT\_IGNORE\_USER\_OPTS, visible across entire application. This can be achieved with -D compiler option.

## **6.1.4 Minimal example code**

To verify proper library setup, minimal example has been prepared. Run it in your main application file to verify its proper execution

Listing 2: Absolute minimum example

```
\frac{1}{1} #include <stdio.h>
\frac{1}{2} #include "lwpkt/lwpkt.h"
3
4 / * LwPKT data */5 static lwpkt_t pkt;
6 static lwrb_t pkt_tx_rb, pkt_rx_rb;
7 static uint8_t pkt_tx_rb_data[64], pkt_rx_rb_data[64];
8
9 /* Data to read and write */
10 static const char* data = "Hello World\r\n";
11
12 /**
13 * \brief LwPKT example code
14 */
15 void
_{16} example_lwpkt(void) {
17 lwpktr_t res;
18 uint8_t b;
19
20 printf("---\r\nLwPKT default example..\r\n\r\n");
21
22 /*
\mathbb{Z}_3 \parallel \blacksquare * Initialize both ring buffers, for TX and RX operations
24 \rightarrow25 * Initialize LwPKT and link buffers together
26 *27 lwrb_init(&pkt_tx_rb, pkt_tx_rb_data, sizeof(pkt_tx_rb_data));
28 lwrb_init(&pkt_rx_rb, pkt_rx_rb_data, sizeof(pkt_rx_rb_data));
29 lwpkt_init(&pkt, &pkt_tx_rb, &pkt_rx_rb);
30
31 #if LWPKT_CFG_USE_ADDR
32 /* Set device address (if feature enabled) */
33 lwpkt_set_addr(&pkt, 0x12);
34 #endif /* LWPKT_CFG_USE_ADDR */
```
(continues on next page)

(continued from previous page)

```
35
36 /*
37 * Write packet to the TX ringbuffer,
38 * act as device wants to send some data
39 */
_{40} res = lwpkt_write(&pkt,
41 #if LWPKT_CFG_USE_ADDR
\begin{array}{c|c} \hline \text{42} & \text{8} & \text{0} & \text{0} & \text{0} & \text{0} & \text{0} \end{array} \begin{array}{c} \hline \text{44} & \text{0} & \text{0} & \text{0} & \text{0} & \text{0} & \text{0} & \text{0} & \text{0} & \text{0} \end{array}43 #endif 44 /* LWPKT_CFG_USE_ADDR 4444 #if LWPKT_CFG_USE_FLAGS
45 0x12345678,
46 #endif /* LWPKT_CFG_USE_FLAGS */
47 #if LWPKT_CFG_USE_CMD
\sqrt{48} as \sqrt{85}, \sqrt{48} Command type \sqrt[8]{ }\frac{49}{49} #endif \frac{48}{49} \frac{46}{49} \frac{46}{49} \frac{46}{49} \frac{46}{49} \frac{46}{49} \frac{46}{49} \frac{46}{49} \frac{46}{49} \frac{46}{49} \frac{46}{49} \frac{46}{49} \frac{46}{49} \frac{46}{49} \frac{46}{49} \frac{46}{49} \frac{46}{49}\int_{50} data, strlen(data)); \frac{1}{x} Length of data and actual data \frac{x}{4}51
52 /*
53 * LwPKT wrote data to pkt_tx_rb ringbuffer
54 * Now actually transmit data over your interface
\frac{1}{55} \frac{1}{55} \frac{1}{100} \frac{1}{100} \frac{1}{100} \frac{1}{100} \frac{1}{100} \frac{1}{100} \frac{1}{100} \frac{1}{100} \frac{1}{100} \frac{1}{100} \frac{1}{100} \frac{1}{100} \frac{1}{100} \frac{1}{100} \frac{1}{100} \frac{1}{100} \frac{1}{156 */
58 /*
59 * For the purpose of this example, application will
60 * fake data transmission by doing reading from TX buffer
61 * and writing it to RX buffer
62 */
63 printf("Tx RB content len: %u, content: ", (unsigned)lwrb_get_full(&pkt_tx_rb));
\begin{bmatrix} 64 \end{bmatrix} while (lwrb_read(&pkt_tx_rb, &b, 1) == 1) {
65 printf("0x\%02X, ", (unsigned)b);
66 lwrb_write(&pkt_rx_rb, &b, 1);
67 }
68 printf("\mathbf{r}\mathbf{n}");
69
70 /*
71 * Here we have our data in RX buffer
\frac{1}{12} \frac{1}{12} \frac{1}{12} means we received data over network interface
73 */
75 /* Now read and process packet */
76 res = lwpkt_read(&pkt);
77
78 if (res == lwpktVALID) {
79 size_t len;
80
81 /* Packet is valid */
\begin{array}{c} \text{482} \\ \text{493} \\ \text{403} \end{array} printf("Packet is valid!\r\n");
84 /* Print debug messages for packet */85 #if LWPKT_CFG_USE_ADDR
86 printf("Packet from: 0x%08X\r\n", (unsigned)lwpkt_get_from_addr(&pkt));
```
(continues on next page)

```
(continued from previous page)
```

```
87 printf("Packet to: 0x%08X\r\n", (unsigned)lwpkt_get_to_addr(&pkt));
88 #endif /* LWPKT_CFG_USE_ADDR */
89 #if LWPKT_CFG_USE_FLAGS
<sub>90</sub> printf("Packet flags: 0x%08X\r\n", (unsigned)lwpkt_get_flags(&pkt));
91 \#endif \frac{\pi}{2} LWPKT_CFG_USE_FLAGS \frac{\pi}{2}92 #if LWPKT_CFG_USE_CMD
93 printf("Packet cmd: 0x%02X\r\n", (unsigned)lwpkt_get_cmd(&pkt));
94 #endif /* LWPKT_CFG_USE_CMD */
95 printf("Packet data length: 0x%08X\r\n", (unsigned)lwpkt_get_data_len(&pkt));
            if ((len = lwpkt_get_data_len(&pkt)) > 0) {
\mathsf{y}_7 \downarrow \mathsf{uint8\_t}^* \mathsf{d} = \mathsf{lwpkt\_get\_data}(\& \mathsf{pkt});
98 printf("Packet data: ");
                for (size_t i = 0; i < len; ++i) {
100 printf("0x%02X", (unsigned)d[i]);
101 }
102 printf("\r\n");
103 }
104
_{105} / \hspace{0.1cm} /\hspace{0.1cm}^{\ast} Check who should be dedicated receiver \hspace{0.1cm} \hspace{0.1cm}^{\ast}106 #if LWPKT_CFG_USE_ADDR
_{107} | \qquad \qquad \textbf{if (lwht_is\_for\_me(\&pkt)) } {
108 printf("Packet is for me\r\n");
_{109} \vert } else if (lwpkt_is_broadcast(&pkt)) {
_{110} printf("Packet is broadcast to all devices\r\n");
111 } else {
112 printf("Packet is for device ID: 0x%08X\r\n", (unsigned)lwpkt_get_to_addr(&
    \rightarrowpkt));
113 }
_{114} #endif /* LWPKT_CFG_USE_ADDR */
115 } else if (res == lwpktINPROG) {
116 printf("Packet is still in progress, did not receive yet all bytes..\mathbf{x} \cdot \mathbf{y};
_{117} } else {
118 printf("Packet is not valid!\mathbf{r}\mathbf{n}");
119 }
120 }
```
## <span id="page-21-0"></span>**6.2 User manual**

LwPKT protocol library is a simple state-machine parser and raw data generator to allow *2* or more devices in a network to communicate in a structure way.

It is perfectly suitable for communication in embedded systems, suchs as *RS-485*, where multiple devices could be easily connected to one big network.

LwPKT library uses well known and easy implementation of [LwRB](https://github.com/MaJerle/lwpkt) library for data read and data write. It expects *2* different buffer instances, one for TX events, second for RX events.

Parser is a simple state machine that reads and processes every received character from read buffer. When application wants to transmit data, LwPKT library generates raw data and writes them to TX buffer.

Combination of both gives embedded applications freedom to implement communication protocols for TX and RX.

## **6.2.1 Packet structure**

Packet structure consists of several fields, where some are optional and some are mandatory.

#### Fig. 1: Full features structure format

- START: Byte with fixed value to represent start of packet
- FROM: Byte(s) from where this packet is coming from. Optional field, can be disabled with [LWPKT\\_CFG\\_USE\\_ADDR](#page-34-1)
- TO: Byte(s) to where this packet is targeting. Optional field, can be disabled with [LWPKT\\_CFG\\_USE\\_ADDR](#page-34-1)
- FLAGS: Variable length (unsigned 32-bit max) field for optional user flags. Optional field, can be disabled with [LWPKT\\_CFG\\_USE\\_FLAGS](#page-36-0)
- CMD: Byte with optional command field to better align with multiple packets. Optional field, can be disabled with [LWPKT\\_CFG\\_USE\\_CMD](#page-35-0)
- LEN: Length of *data* part field. This is variable multi-byte length to support data length >= 256 bytes. Always present
- DATA: Optional data field. Number of bytes is as in LEN field
- CRC: 8-bit CRC of all enabled fields except *START* and *STOP* bytes. Optional field, can be disabled with [LWPKT\\_CFG\\_USE\\_CRC](#page-36-1)
- STOP: Byte with fixed value to represent stop of packet

**Tip:** If only 2 devices are communicating and are in the network, considering disabling [LWPKT\\_CFG\\_USE\\_ADDR](#page-34-1) to improve data bandwidth and remove unnecessary packet overhead

## **6.2.2 Data input output**

LwPKT library only reads and writes to 2 ringbuffers used for read and write operations. It is up to application to implement how buffers are actually later written for read operation and sent out on the network for write operation.

**Warning:** LwPKT is platform independant and requires final application to actually take care of data being read/written from/to ringbuffers and transferred further over the network

## **6.2.3 Variable data length**

Some fields implement variable data length feature, to optimize data transfer length. Fields with variable length implementation are:

- LEN field, which is always present in the packet
- FROM and TO fields when [LWPKT\\_CFG\\_ADDR\\_EXTENDED](#page-35-1) feature is enabled
- FLAGS field when [LWPKT\\_CFG\\_USE\\_FLAGS](#page-36-0) feature is enabled

Variable data length is a feature that uses minimum number of bytes to transfer the data. It uses 7 LSB bits per byte for actual data, and MSB bit to indicate if there are more bytes coming after.

For example, values between 0x00 - 0x7F are codified within single byte, while values between 0x80 - 0xFF require 2 bytes for transfer.

**Note:** To transfer 32-bit variable, minimum 1-byte and maximum 5-bytes are used.

**Tip:** Data codification is always LSB Byte first.

## **6.2.4 Static & dynamic feature**

LwPKT supports multiple instance in the same build, but there might be cases where each instance needs different protocol configuration, such as enabled/disabled **from/to** fields or enabled/disabled **command** feature.

Some configuration features (See configuration chapter for full list of options) support static or dynamic configuration:

- **static** configuration is one configuration for all instances. Globally enabled or disabled feature
- **dynamic** configuration allows that each instance keeps its own protocol configuration.

### **6.2.5 Event management**

LwPKT may operate in event mode, meaning that application receives notifications on different events:

- New packet has been received
- Timeout during packet receive

Timeout function is used when network doesn't transmit all bytes or if data got lost in the middle of transmission. This is to make sure that packet protocol library easily recovers to be able to receive more packets in the future

**Warning:** To use this feature, application must provide accurate timing in units of milliseconds to be able to properly handle timeout function.

#### Listing 3: LwPKT example with events

```
_1 #include <stdio.h>
2 \frac{1}{2} #include "lwpkt/lwpkt.h"
3
   \frac{4}{3} LwPKT data \frac{x}{4}5 static lwpkt_t pkt;
6 static lwrb_t pkt_tx_rb, pkt_rx_rb;
\frac{1}{7} static uint8_t pkt_tx_rb_data[64], pkt_rx_rb_data[64];
8
9 /* Data to read and write */
10 static const char* data = "Hello World\r\n";
11
1213 * \brief LWPKT application callback
14 */
15 static void
16 my_lwpkt_evt_fn(lwpkt_t* pkt, lwpkt_evt_type_t type) {
```
(continues on next page)

(continued from previous page)

```
17 switch (type) {
18 case LWPKT_EVT_PKT: {
19 printf("Valid packet received..\r\n");
20
21 /* Packet is valid */
_{22} printf("Packet is valid!\r\n");
23\frac{24}{4} /* Print debug messages for packet */
25 #if LWPKT_CFG_USE_ADDR
26 printf("Packet from: 0x%08X\r\n", (unsigned)lwpkt_get_from_addr(pkt));
27 printf("Packet to: 0x%08X\r\n", (unsigned)lwpkt_get_to_addr(pkt));
28 #endif /* LWPKT_CFG_USE_ADDR */
29 #if LWPKT_CFG_USE_CMD
30 printf("Packet cmd: 0x%08X\r\n", (unsigned)lwpkt_get_cmd(pkt));
_{31} #endif /* LWPKT_CFG_USE_CMD */
32 printf("Packet data length: 0x%08X\r\n", (unsigned)lwpkt_get_data_len(pkt));
34 /* Do other thins... */
35 break;
36 }
37 Case LWPKT_EVT_TIMEOUT: {
38 printf("Timeout detected during read operation..\r \n\cdot \r \n\cdot \r \n\cdot \r \n\cdot \r \n\cdot \r \n\cdot \r \n\cdot \r \n\cdot \r \n\cdot \r \n\cdot \r \n\cdot \r \n\cdot \r \n\cdot \r \n\cdot \r \n\cdot \r \n\cdot \r \n\cdot \r \n\cdot \r \n\cdot \r \n\cdot \r \n\cdot \r \n\cdot \r \n\cdot \r \n\cdot \r \n\cdot \r \n\cdot \r \n\cdot \r \n\cdot39 break;
40 }
41 default: {
42 break;
43 }
44 }
45 }
47 /**
48 * \brief LwPKT example code with event feature
49 *50 void
51 example_lwpkt_evt(void) {
52 lwpktr_t res;
53 uint32_t time;
54 uint8_t b;
56 printf("---\r\nLwPKT event type..\r\n\r\n");
57
58 /*
59 * Initialize both ring buffers, for TX and RX operations
60 *
61 * Initialize LwPKT and link buffers together
62 */
63 | lwrb_init(&pkt_tx_rb, pkt_tx_rb_data, sizeof(pkt_tx_rb_data));
64 | lwrb_init(&pkt_rx_rb, pkt_rx_rb_data, sizeof(pkt_rx_rb_data));
65 lwpkt_init(&pkt, &pkt_tx_rb, &pkt_rx_rb);
67 #if LWPKT_CFG_USE_ADDR
68 /* Set device address (if feature enabled) */
```
(continues on next page)

(continued from previous page)

```
69 lwpkt_set_addr(&pkt, 0x12);
70 #endif /* LWPKT_CFG_USE_ADDR */71
72 /*
73 * Write packet to the TX ringbuffer,
<sup>74</sup> <sup>*</sup> act as device wants to send some data
75 */
76 res = lwpkt_write(&pkt,
\pi #if LWPKT_CFG_USE_ADDR
\begin{array}{c|c|c|c|c|c} \hline \end{array} \begin{array}{c|c|c} \text{N11,} & \text{/*} & \text{End} & \text{address to whom to send *} \end{array}79 #endif /* LWPKT_CFG_USE_ADDR */
80 #if LWPKT_CFG_USE_FLAGS
\texttt{0x12345678}, \texttt{/*} Custom flags added to the packet \texttt{*/}\frac{1}{2} \frac{1}{2} \frac{1}{2} \frac{1}{2} \frac{1}{2} \frac{1}{2} \frac{1}{2} \frac{1}{2} \frac{1}{2} \frac{1}{2} \frac{1}{2} \frac{1}{2} \frac{1}{2} \frac{1}{2} \frac{1}{2} \frac{1}{2} \frac{1}{2} \frac{1}{2} \frac{1}{2} \frac{1}{2} \frac{1}{2} \frac{1}{2} 83 #if LWPKT_CFG_USE_CMD
84 0x85, \sqrt{\frac{2}{\pi}} Command type \sqrt[8]{\frac{1}{\pi}}\frac{1}{85} #endif \frac{1}{85} #endif \frac{1}{85}\begin{array}{c} 86 \end{array} data, strlen(data)); /* Length of data and actual data */
87
88 /*
89 * LwPKT wrote data to pkt_tx_rb ringbuffer
90 * Now actually transmit data over your interface
91 * (USART for example, ...)
92 \t\t \pi/93
94 /*
95 * For the purpose of this example, application will
96 * fake data transmission by doing reading from TX buffer
97 * and writing it to RX buffer
98 */
99 while (lwrb\_read(\& pkt_t_xrb, \& b, 1) == 1) {
100 | lwrb_write(&pkt_rx_rb, &b, 1);
101 }
102
103 \frac{1}{2}104 * Here we have our data in RX buffer
105 * means we received data over network interface
106 */
107
108 /* Set callback function */
109 | lwpkt_set_evt_fn(&pkt, my_lwpkt_evt_fn);
110
111 \frac{1}{2} /* Now call process function instead */
1112 time = 100; /* Get_current_time_in_milliseconds */
113 lwpkt_process(&pkt, time);
114
115 (void)res;
116 }
```
## <span id="page-26-1"></span><span id="page-26-0"></span>**6.3 API reference**

List of all the modules:

## **6.3.1 LwPKT**

### *group* LWPKT

Lightweight packet protocol.

#### **Defines**

lwpkt\_get\_from\_addr(pkt)

Get address from where packet was sent.

#### **Parameters**

• pkt – **[in]** LwPKT instance

**Returns** Address

#### lwpkt\_get\_to\_addr(pkt)

Get address to where packet was sent.

#### **Parameters**

• pkt – **[in]** LwPKT instance

**Returns** Address

lwpkt\_get\_data\_len(pkt)

Get length of packet.

#### **Parameters**

• pkt – **[in]** LwPKT instance

**Returns**

Number of data bytes in packet

### lwpkt\_get\_data(pkt)

Get pointer to packet data.

### **Parameters**

• pkt – **[in]** LwPKT instance

**Returns**

Pointer to data

### lwpkt\_get\_cmd(pkt)

Get packet command data field.

#### **Parameters**

• pkt – **[in]** LwPKT instance

### **Returns**

Command data field

#### <span id="page-27-3"></span>lwpkt\_get\_flags(pkt)

Get packet flags.

#### **Parameters**

• pkt – **[in]** LwPKT instance

#### **Returns**

Last received packet flags

### lwpkt\_is\_for\_me(pkt)

Check if packet to field address matches device address.

#### **Parameters**

• pkt – **[in]** LwPKT instance

#### **Returns**

1 on success, 0 otherwise

#### lwpkt\_is\_broadcast(pkt)

Check if packet was sent to all devices on network.

#### **Parameters**

• pkt – **[in]** LwPKT instance

#### **Returns**

1 if broadcast, 0 otherwise

### **Typedefs**

<span id="page-27-1"></span>typedef void (\*lwpkt\_evt\_fn)(struct lwpkt \*pkt, *[lwpkt\\_evt\\_type\\_t](#page-29-0)* evt\_type) Event function prototype.

### **Param pkt [in]** Packet structure

**Param evt\_type [in]** Event type

<span id="page-27-0"></span>typedef uint32\_t lwpkt\_addr\_t

Device address data type.

## **Enums**

<span id="page-27-2"></span>enum lwpkt\_state\_t

Packet state enumeration.

*Values:*

#### enumerator LWPKT\_STATE\_START = 0x00

Packet waits for start byte

<span id="page-28-4"></span>enumerator LWPKT\_STATE\_FROM Packet waits for "packet from" byte

enumerator LWPKT\_STATE\_TO Packet waits for "packet to" byte

enumerator LWPKT\_STATE\_CMD Packet waits for "packet cmd" byte

enumerator LWPKT\_STATE\_FLAGS Packet waits for "packet flags" byte (custom user flags)

enumerator LWPKT\_STATE\_LEN Packet waits for (multiple) data length bytes

enumerator LWPKT\_STATE\_DATA Packet waits for actual data bytes

enumerator LWPKT\_STATE\_CRC Packet waits for CRC data

enumerator LWPKT\_STATE\_STOP

Packet waits for stop byte

enumerator LWPKT\_STATE\_END Last entry

#### <span id="page-28-2"></span><span id="page-28-0"></span>enum lwpktr\_t

Packet result enumeration.

*Values:*

<span id="page-28-1"></span>enumerator  $\text{LwpktoK} = 0x00$ Function returns successfully

enumerator lwpktERR General error for function status

enumerator lwpktINPROG Receive is in progress

<span id="page-28-3"></span>enumerator lwpktVALID packet valid and ready to be read as CRC is valid and STOP received

#### enumerator lwpktERRCRC

CRC integrity error for the packet. Will not wait STOP byte if received

#### <span id="page-29-1"></span>enumerator lwpktERRSTOP

Packet error with STOP byte, wrong character received for STOP

#### enumerator lwpktWAITDATA

Packet state is in start mode, waiting start byte to start receiving

#### enumerator lwpktERRMEM

No enough memory available for write

#### <span id="page-29-0"></span>enum lwpkt\_evt\_type\_t

List of event types.

*Values:*

#### enumerator LWPKT\_EVT\_PKT

Valid packet ready to read

#### enumerator LWPKT\_EVT\_TIMEOUT

Timeout on packat, reset event

#### enumerator LWPKT\_EVT\_READ

Packet read operation. Called when read operation happens from RX buffer

#### enumerator LWPKT\_EVT\_WRITE

Packet write operation. Called when write operation happens to TX buffer

#### enumerator LWPKT\_EVT\_PRE\_WRITE

Packet pre-write operation. Called before write operation could even start. It can be used to get exclusive mutex access to the resource

#### enumerator LWPKT\_EVT\_POST\_WRITE

Packet post-write operation. Called after write operation finished. It can be used to release exclusive mutex access from the resource

#### enumerator LWPKT\_EVT\_PRE\_READ

Packet pre-read operation. Called before read operation could even start. It can be used to get exclusive mutex access to the resource

#### enumerator LWPKT\_EVT\_POST\_READ

Packet post-read operation. Called after read operation finished. It can be used to release exclusive mutex access from the resource

### <span id="page-30-0"></span>**Functions**

*[lwpktr\\_t](#page-28-0)* lwpkt\_init(*[lwpkt\\_t](#page-33-0)* \*pkt, lwrb\_t \*tx\_rb, lwrb\_t \*rx\_rb)

Initialize packet instance and set device address.

#### **Parameters**

- pkt **[in]** Packet instance
- tx\_rb **[in]** TX LwRB instance for data write
- rx\_rb **[in]** RX LwRB instance for data read

#### **Returns**

*[lwpktOK](#page-28-1)* on success, member of *[lwpktr\\_t](#page-28-2)* otherwise

*[lwpktr\\_t](#page-28-0)* lwpkt\_set\_addr(*[lwpkt\\_t](#page-33-0)* \*pkt, *[lwpkt\\_addr\\_t](#page-27-0)* addr)

Set device address for packet instance.

#### **Parameters**

- pkt **[in]** Packet instance
- addr **[in]** New device address

#### **Returns**

*[lwpktOK](#page-28-1)* on success, member of *[lwpktr\\_t](#page-28-2)* otherwise

#### *[lwpktr\\_t](#page-28-0)* lwpkt\_read(*[lwpkt\\_t](#page-33-0)* \*pkt)

Read raw data from RX ring buffer, parse the characters and try to construct the receive packet.

#### **Parameters**

pkt – **[in]** Packet instance

#### **Returns**

*[lwpktVALID](#page-28-3)* when packet valid, member of *[lwpktr\\_t](#page-28-2)* otherwise

*[lwpktr\\_t](#page-28-0)* lwpkt\_write(*[lwpkt\\_t](#page-33-0)* \*pkt, *[lwpkt\\_addr\\_t](#page-27-0)* to, uint32\_t flags, uint32\_t cmd, const void \*data, size\_t

#### len)

Write packet data to TX ringbuffer.

### **Parameters**

- pkt **[in]** Packet instance
- to **[in]** End device address
- cmd **[in]** Packet command
- data **[in]** Pointer to input data. Set to NULL if not used
- **len** [in] Length of input data. Must be set to 0 if data == NULL

#### **Returns**

*[lwpktOK](#page-28-1)* on success, member of *[lwpktr\\_t](#page-28-2)* otherwise

#### *[lwpktr\\_t](#page-28-0)* lwpkt\_reset(*[lwpkt\\_t](#page-33-0)* \*pkt)

Reset packet state.

#### **Parameters**

pkt – **[in]** Packet instance

### **Returns**

*[lwpktOK](#page-28-1)* on success, member of *[lwpktr\\_t](#page-28-2)* otherwise

<span id="page-31-1"></span><span id="page-31-0"></span>*[lwpktr\\_t](#page-28-0)* lwpkt\_process(*[lwpkt\\_t](#page-33-0)* \*pkt, uint32\_t time)

Process packet instance and read new data.

#### **Parameters**

- pkt **[in]** Packet instance
- time **[in]** Current time in units of milliseconds

#### **Returns**

*[lwpktOK](#page-28-1)* if processing OK, member of *[lwpktr\\_t](#page-28-2)* otherwise

#### *[lwpktr\\_t](#page-28-0)* lwpkt\_set\_evt\_fn(*[lwpkt\\_t](#page-33-0)* \*pkt, *[lwpkt\\_evt\\_fn](#page-27-1)* evt\_fn)

Set event function for packet events.

#### **Parameters**

- pkt **[in]** Packet structure
- evt\_fn **[in]** Function pointer for events

#### **Returns**

*[lwpktOK](#page-28-1)* on success, member of *[lwpktr\\_t](#page-28-2)* otherwise

void lwpkt\_set\_addr\_enabled(*[lwpkt\\_t](#page-33-0)* \*pkt, uint8\_t enable)

Enable addressing in the packet.

**Note:** This function is only available, if *[LWPKT\\_CFG\\_USE\\_ADDR](#page-35-2)* is 2

#### **Parameters**

- pkt LwPKT instance
- enable 1 to enable, 0 otherwise

#### void lwpkt\_set\_addr\_extended\_enabled(*[lwpkt\\_t](#page-33-0)* \*pkt, uint8\_t enable)

Enable extended addressing in the packet.

**Note:** This function is only available, if *[LWPKT\\_CFG\\_ADDR\\_EXTENDED](#page-35-3)* is 2

#### **Parameters**

- pkt LwPKT instance
- enable  $-1$  to enable,  $\theta$  otherwise

#### void lwpkt\_set\_flags\_enabled(*[lwpkt\\_t](#page-33-0)* \*pkt, uint8\_t enable)

Enable FLAGS mode in the packet.

**Note:** This function is only available, if *[LWPKT\\_CFG\\_USE\\_FLAGS](#page-36-2)* is 2

#### **Parameters**

- pkt LwPKT instance
- enable  $-1$  to enable,  $\theta$  otherwise

#### <span id="page-32-1"></span>void lwpkt\_set\_cmd\_enabled(*[lwpkt\\_t](#page-33-0)* \*pkt, uint8\_t enable)

Enable CMD mode in the packet.

**Note:** This function is only available, if *[LWPKT\\_CFG\\_USE\\_CMD](#page-35-4)* is 2

### **Parameters**

- pkt LwPKT instance
- enable  $-1$  to enable,  $\theta$  otherwise

void lwpkt\_set\_cmd\_extended\_enabled(*[lwpkt\\_t](#page-33-0)* \*pkt, uint8\_t enable)

Enable extended addressing in the packet.

**Note:** This function is only available, if *[LWPKT\\_CFG\\_CMD\\_EXTENDED](#page-35-5)* is 2

#### **Parameters**

- pkt LwPKT instance
- enable  $-1$  to enable,  $\theta$  otherwise

## void lwpkt\_set\_crc\_enabled(*[lwpkt\\_t](#page-33-0)* \*pkt, uint8\_t enable)

Set CRC mode enabled.

**Note:** This function is only available, if *[LWPKT\\_CFG\\_USE\\_CRC](#page-36-3)* is 2

#### **Parameters**

- pkt LwPKT instance
- enable 1 to enable, 0 otherwise

### void lwpkt\_set\_crc32\_enabled(*[lwpkt\\_t](#page-33-0)* \*pkt, uint8\_t enable)

Enable extended addressing in the packet.

**Note:** This function is only available, if *[LWPKT\\_CFG\\_CRC32](#page-36-4)* is 2

**Parameters**

- pkt LwPKT instance
- enable  $-1$  to enable,  $\theta$  otherwise

### <span id="page-32-0"></span>struct lwpkt\_crc\_t

*#include <lwpkt.h>* CRC structure for packet.

## <span id="page-33-1"></span>**Public Members**

uint32\_t crc Current CRC value

### <span id="page-33-0"></span>struct lwpkt\_t

*#include <lwpkt.h>* Packet structure.

## **Public Members**

#### *[lwpkt\\_addr\\_t](#page-27-0)* addr

Current device address

### uint8\_t data[LWPKT\_CFG\_MAX\_DATA\_LEN]

Memory to write received data

### lwrb\_t \*tx\_rb

TX ringbuffer

## lwrb\_t \*rx\_rb RX ringbuffer

uint32\_t last\_rx\_time Last RX time in units of milliseconds

#### *[lwpkt\\_evt\\_fn](#page-27-1)* evt\_fn

Global event function for read and write operation

## uint8\_t flags

List of flags

## *[lwpkt\\_state\\_t](#page-27-2)* state

Actual packet state machine

### *[lwpkt\\_crc\\_t](#page-32-0)* crc

Packet CRC object

## uint32\_t crc\_data

CRC data received from the other side

### *[lwpkt\\_addr\\_t](#page-27-0)* from

Device address packet is coming from

## *[lwpkt\\_addr\\_t](#page-27-0)* to

Device address packet is intended for

<span id="page-34-2"></span>uint32\_t **flags** 

Custom flags

uint32\_t cmd Command packet

### size t len

Number of bytes to receive

#### size\_t index

General index variable for multi-byte parts of packet

struct *[lwpkt\\_t](#page-33-0)*::[anonymous] m Module that is periodically reset for next packet

## <span id="page-34-0"></span>**6.3.2 Configuration**

This is the default configuration of the middleware. When any of the settings shall be modified, it shall be done in dedicated application config lwpkt\_opts.h file.

**Note:** Check *[Getting started](#page-16-1)* for guidelines on how to create and use configuration file.

#### *group* LWPKT\_OPT

Default configuration setup.

### **Defines**

LWPKT\_MEMSET(dst, val, len)

Memory set function.

**Note:** Function footprint is the same as memset

#### LWPKT\_MEMCPY(dst, src, len)

Memory copy function.

**Note:** Function footprint is the same as memcpy

### LWPKT\_CFG\_MAX\_DATA\_LEN

Maximum length of data part of the packet in units of bytes.

### <span id="page-34-1"></span>LWPKT\_CFG\_ADDR\_BROADCAST

Address identifying broadcast message to all devices.

#### <span id="page-35-6"></span><span id="page-35-2"></span>LWPKT\_CFG\_USE\_ADDR

Enables 1 or disables 0 from and to fields in the protocol.

This features is useful if communication is between 2 devices exclusively, without addressing requirements

Configuration options:

- 0: Feature is globally disabled in the library
- 1: Feature is globally enabled in the library
- 2: Feature is dynamically enabled/disabled in the library, according to the LwPKT object instance. If set to 2, feature is by default enabled, but it can be disabled with appropriate API function.

#### <span id="page-35-3"></span><span id="page-35-1"></span>LWPKT\_CFG\_ADDR\_EXTENDED

Enables 1 or disables 0 extended address length.

When enabled, multi-byte variable length encoding is used for data storage. Maximum address is limited to 32-bits.

When disabled, simple 8-bit address is fixed with single byte.

Configuration options:

- 0: Feature is globally disabled in the library
- 1: Feature is globally enabled in the library
- 2: Feature is dynamically enabled/disabled in the library, according to the LwPKT object instance. If set to 2, feature is by default enabled, but it can be disabled with appropriate API function.

**Note:** *[LWPKT\\_CFG\\_USE\\_ADDR](#page-35-2)* must be enabled for this feature to work

**Note:** Feature is disabled by default to keep architecture compatibility

#### <span id="page-35-4"></span><span id="page-35-0"></span>LWPKT\_CFG\_USE\_CMD

Enables 1 or disables 0 cmd field in the protocol.

When disabled, command part is not used

Configuration options:

- 0: Feature is globally disabled in the library
- 1: Feature is globally enabled in the library
- 2: Feature is dynamically enabled/disabled in the library, according to the LwPKT object instance. If set to 2, feature is by default enabled, but it can be disabled with appropriate API function.

#### <span id="page-35-5"></span>LWPKT\_CFG\_CMD\_EXTENDED

Enables 1 or disables 0 extended command length.

<span id="page-36-5"></span>When enabled, multi-byte command length is supported in the protocol and is variable length integer encoded.

When disabled, simple 8-bit address is fixed with single byte.

Configuration options:

- 0: Feature is globally disabled in the library
- 1: Feature is globally enabled in the library
- 2: Feature is dynamically enabled/disabled in the library, according to the LwPKT object instance. If set to 2, feature is by default enabled, but it can be disabled with appropriate API function.

**Note:** *[LWPKT\\_CFG\\_USE\\_CMD](#page-35-4)* must be enabled for this feature to work

**Note:** Feature is disabled by default to keep architecture compatibility

#### <span id="page-36-3"></span><span id="page-36-1"></span>LWPKT\_CFG\_USE\_CRC

Enables 1 or disables 0 CRC check in the protocol.

Configuration options:

- 0: Feature is globally disabled in the library
- 1: Feature is globally enabled in the library
- 2: Feature is dynamically enabled/disabled in the library, according to the LwPKT object instance. If set to 2, feature is by default enabled, but it can be disabled with appropriate API function.

#### <span id="page-36-4"></span>LWPKT\_CFG\_CRC32

Enables 1 or disables 0 CRC-32 type.

It controls if CRC type is set to 8-bits or 32-bits

Configuration options:

• 0: CRC is ˙8-bits, fixed value. -1: Feature is globally enabled in the library and CRC is set fixed to32-bits -2: Feature is dynamically enabled/disabled in the library, according to the LwPKT object instance. If set to2`, feature is by default enabled, but it can be disabled with appropriate API function.

**Note:** *[LWPKT\\_CFG\\_USE\\_CRC](#page-36-3)* must be enabled for this feature to work

#### <span id="page-36-2"></span><span id="page-36-0"></span>LWPKT\_CFG\_USE\_FLAGS

Enables 1 or disables 0 flags field in the protocol.

When enabled, multi-byte addresses are supported with MSB codification. Maximum address is limited to 32-bits.

<span id="page-37-1"></span>Configuration options:

- 0: Feature is globally disabled in the library
- 1: Feature is globally enabled in the library
- 2: Feature is dynamically enabled/disabled in the library, according to the LwPKT object instance. If set to 2, feature is by default enabled, but it can be disabled with appropriate API function.

**Note:** Feature is disabled by default to keep architecture compatibility

#### LWPKT\_CFG\_PROCESS\_INPROG\_TIMEOUT

Defines timeout time before packet is considered as not valid when too long time in data-read mode.

Used with *[lwpkt\\_process](#page-31-0)* function

#### LWPKT\_CFG\_USE\_EVT

Enables 1 or disables 0 event functions for read and write operations.

## <span id="page-37-0"></span>**6.4 Changelog**

```
# Changelog
## Develop
- Add python file prototype.
- Add support for `CRC-32` with `LWPKT_CFG_CRC32` option
- Add support for extended command length (variable length), configurable through `LWPKT_
˓→CFG_CMD_EXTENDED`
## v1.3.0
- Split CMakeLists.txt files between library and executable
- Change license year to 2022
- Add `.clang-format` draft
- Change license year to 2023
- Add memory overflow check
- Add more events for pre and post write & read operations
- Add more recent version of LwRB
- Fix compilation error if CRC mode is disabled
- Add support for dynamic configuration, to support multiple LwPKT instances in one␣
˓→project
- Add flags support to allow customer user flags in packet
## v1.2.0
- Added support for events on packet ready, read or write operation
- Add `library.json` for platform.io
## v1.1.0
```
(continues on next page)

(continued from previous page)

```
- Added support for variable length for address fields
## v1.0.1
- Added sphinx documentation to the repository
- Improved code documentation for doxygen compliancy
## v1.0.0
- First stable release
```
## <span id="page-38-0"></span>**6.5 Authors**

List of authors and contributors to the library

```
Tilen Majerle <tilen.majerle@gmail.com>
Tilen Majerle <tilen@majerle.eu>
```
## **INDEX**

## <span id="page-40-0"></span>L

lwpkt\_addr\_t (*C++ type*), [24](#page-27-3) LWPKT\_CFG\_ADDR\_BROADCAST (*C macro*), [31](#page-34-2) LWPKT\_CFG\_ADDR\_EXTENDED (*C macro*), [32](#page-35-6) LWPKT\_CFG\_CMD\_EXTENDED (*C macro*), [32](#page-35-6) LWPKT\_CFG\_CRC32 (*C macro*), [33](#page-36-5) LWPKT\_CFG\_MAX\_DATA\_LEN (*C macro*), [31](#page-34-2) LWPKT\_CFG\_PROCESS\_INPROG\_TIMEOUT (*C macro*), [34](#page-37-1) LWPKT\_CFG\_USE\_ADDR (*C macro*), [31](#page-34-2) LWPKT\_CFG\_USE\_CMD (*C macro*), [32](#page-35-6) LWPKT\_CFG\_USE\_CRC (*C macro*), [33](#page-36-5) LWPKT\_CFG\_USE\_EVT (*C macro*), [34](#page-37-1) LWPKT\_CFG\_USE\_FLAGS (*C macro*), [33](#page-36-5) lwpkt\_crc\_t (*C++ struct*), [29](#page-32-1) lwpkt\_crc\_t::crc (*C++ member*), [30](#page-33-1) lwpkt\_evt\_fn (*C++ type*), [24](#page-27-3) lwpkt\_evt\_type\_t (*C++ enum*), [26](#page-29-1) lwpkt\_evt\_type\_t::LWPKT\_EVT\_PKT (*C++ enumerator*), [26](#page-29-1) lwpkt\_evt\_type\_t::LWPKT\_EVT\_POST\_READ (*C++ enumerator*), [26](#page-29-1) lwpkt\_evt\_type\_t::LWPKT\_EVT\_POST\_WRITE (*C++ enumerator*), [26](#page-29-1) lwpkt\_evt\_type\_t::LWPKT\_EVT\_PRE\_READ (*C++ enumerator*), [26](#page-29-1) lwpkt\_evt\_type\_t::LWPKT\_EVT\_PRE\_WRITE (*C++ enumerator*), [26](#page-29-1) lwpkt\_evt\_type\_t::LWPKT\_EVT\_READ (*C++ enumerator*), [26](#page-29-1) lwpkt\_evt\_type\_t::LWPKT\_EVT\_TIMEOUT (*C++ enumerator*), [26](#page-29-1) lwpkt\_evt\_type\_t::LWPKT\_EVT\_WRITE (*C++ enumerator*), [26](#page-29-1) lwpkt\_get\_cmd (*C macro*), [23](#page-26-1) lwpkt\_get\_data (*C macro*), [23](#page-26-1) lwpkt\_get\_data\_len (*C macro*), [23](#page-26-1) lwpkt\_get\_flags (*C macro*), [24](#page-27-3) lwpkt\_get\_from\_addr (*C macro*), [23](#page-26-1) lwpkt\_get\_to\_addr (*C macro*), [23](#page-26-1) lwpkt\_init (*C++ function*), [27](#page-30-0) lwpkt\_is\_broadcast (*C macro*), [24](#page-27-3) lwpkt\_is\_for\_me (*C macro*), [24](#page-27-3)

LWPKT\_MEMCPY (*C macro*), [31](#page-34-2) LWPKT\_MEMSET (*C macro*), [31](#page-34-2) lwpkt\_process (*C++ function*), [27](#page-30-0) lwpkt\_read (*C++ function*), [27](#page-30-0) lwpkt\_reset (*C++ function*), [27](#page-30-0) lwpkt\_set\_addr (*C++ function*), [27](#page-30-0) lwpkt\_set\_addr\_enabled (*C++ function*), [28](#page-31-1) lwpkt\_set\_addr\_extended\_enabled (*C++ function*), [28](#page-31-1) lwpkt\_set\_cmd\_enabled (*C++ function*), [28](#page-31-1) lwpkt\_set\_cmd\_extended\_enabled (*C++ function*),  $29$ lwpkt\_set\_crc32\_enabled (*C++ function*), [29](#page-32-1) lwpkt\_set\_crc\_enabled (*C++ function*), [29](#page-32-1) lwpkt\_set\_evt\_fn (*C++ function*), [28](#page-31-1) lwpkt\_set\_flags\_enabled (*C++ function*), [28](#page-31-1) lwpkt\_state\_t (*C++ enum*), [24](#page-27-3) lwpkt\_state\_t::LWPKT\_STATE\_CMD (*C++ enumerator*), [25](#page-28-4) lwpkt\_state\_t::LWPKT\_STATE\_CRC (*C++ enumerator*), [25](#page-28-4) lwpkt\_state\_t::LWPKT\_STATE\_DATA (*C++ enumerator*), [25](#page-28-4) lwpkt\_state\_t::LWPKT\_STATE\_END (*C++ enumerator*), [25](#page-28-4) lwpkt\_state\_t::LWPKT\_STATE\_FLAGS (*C++ enumerator*), [25](#page-28-4) lwpkt\_state\_t::LWPKT\_STATE\_FROM (*C++ enumerator*), [24](#page-27-3) lwpkt\_state\_t::LWPKT\_STATE\_LEN (*C++ enumerator*), [25](#page-28-4) lwpkt\_state\_t::LWPKT\_STATE\_START (*C++ enumerator*), [24](#page-27-3) lwpkt\_state\_t::LWPKT\_STATE\_STOP (*C++ enumerator*), [25](#page-28-4) lwpkt\_state\_t::LWPKT\_STATE\_TO (*C++ enumerator*), [25](#page-28-4) lwpkt\_t (*C++ struct*), [30](#page-33-1) lwpkt\_t::addr (*C++ member*), [30](#page-33-1) lwpkt\_t::cmd (*C++ member*), [31](#page-34-2) lwpkt\_t::crc (*C++ member*), [30](#page-33-1) lwpkt\_t::crc\_data (*C++ member*), [30](#page-33-1)

lwpkt\_t::data (*C++ member*), [30](#page-33-1) lwpkt\_t::evt\_fn (*C++ member*), [30](#page-33-1) lwpkt\_t::flags (*C++ member*), [30](#page-33-1) lwpkt\_t::from (*C++ member*), [30](#page-33-1) lwpkt\_t::index (*C++ member*), [31](#page-34-2) lwpkt\_t::last\_rx\_time (*C++ member*), [30](#page-33-1) lwpkt\_t::len (*C++ member*), [31](#page-34-2) lwpkt\_t::m (*C++ member*), [31](#page-34-2) lwpkt\_t::rx\_rb (*C++ member*), [30](#page-33-1) lwpkt\_t::state (*C++ member*), [30](#page-33-1) lwpkt\_t::to (*C++ member*), [30](#page-33-1) lwpkt\_t::tx\_rb (*C++ member*), [30](#page-33-1) lwpkt\_write (*C++ function*), [27](#page-30-0) lwpktr\_t (*C++ enum*), [25](#page-28-4) lwpktr\_t::lwpktERR (*C++ enumerator*), [25](#page-28-4) lwpktr\_t::lwpktERRCRC (*C++ enumerator*), [25](#page-28-4) lwpktr\_t::lwpktERRMEM (*C++ enumerator*), [26](#page-29-1) lwpktr\_t::lwpktERRSTOP (*C++ enumerator*), [25](#page-28-4) lwpktr\_t::lwpktINPROG (*C++ enumerator*), [25](#page-28-4) lwpktr\_t::lwpktOK (*C++ enumerator*), [25](#page-28-4) lwpktr\_t::lwpktVALID (*C++ enumerator*), [25](#page-28-4) lwpktr\_t::lwpktWAITDATA (*C++ enumerator*), [26](#page-29-1)